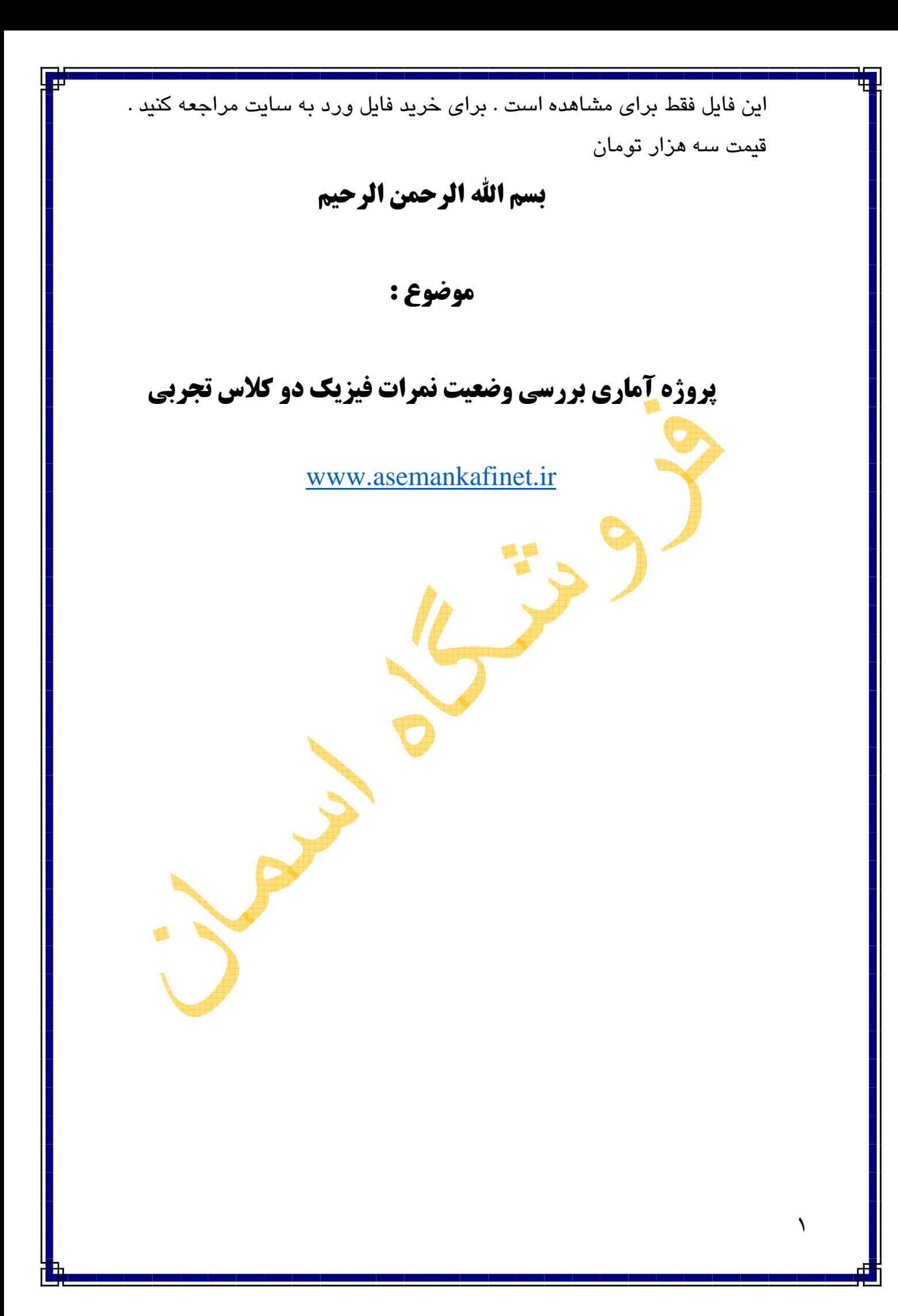

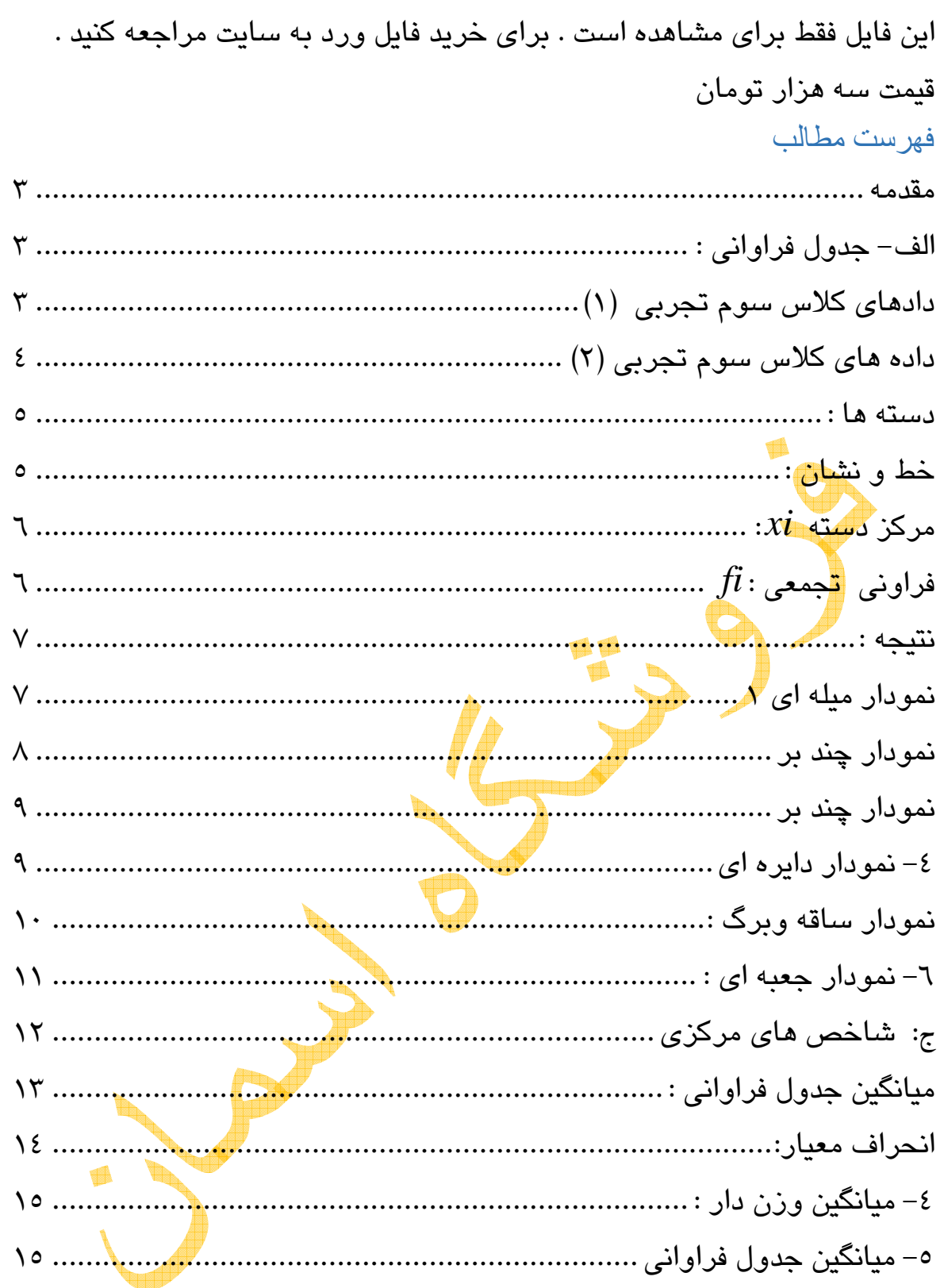

اين فايل فقط براي مشاهده است . براي خريد فايل ورد به سايت مراجعه كنيد . قيمت سه هزار تومان مقدمه هدف از انجام اين پروژه بررسي سطح نمرات فيزيك دو كلاس تجربي در يك دبيرستان است مي خواهيم بدانيم سطح نمرات كدام كلاس بالاتر بوده براي اين كار ابتدا ليست نمرات فيزيك را از دبير مربوطه تهيه كرده و بعد از انجام عمليات آماري لازم شامل : الف – كشيدن جدول فراواني : ب– رس<mark>م نمودا</mark>رها (میله ای – مستطیلی – چند بر – دایره ای – ساقه وبرگ و جعبه ای ) ج- شاخ<mark>ص</mark> هاي مركزي (مد ،ميانه ، ميانگين وزن دار، ميانگين جدول فراواني ، واريانس ، انمرا<mark>ف معيار و ضريب تغييرات).</mark> به بررس*ی* سطح نمرات دو کلا<mark>س پرداختیم.</mark> در اینجا، جا دارد از استاد فیزیک سر<mark>کار خ</mark>انم الهامی کمال تشکر را داشته باشیم که بدون همکاری ایشان به پایان رساندن این پروژه میسر <mark>نب</mark>ود.

الف - جدول فراواني : برا*ی* کشیدن جدول فراوانی جمعاً ۲٤ نفر را از هر دو کلاس به <mark>طور ت</mark>صادفی انتخاب كرده و آن را در سه دسته طبقه بندي نموده و عمليات آماري لازم را انجام داديم :

> دادهاي كلاس سوم تجربي (١) 19 18 -18- 18- 17- 17- 17- 16- 14- 14- 14- 11-

اين فايل فقط براي مشاهده است . براي خريد فايل ورد به سايت مراجعه كنيد . قيمت سه هزار تومان داده هاي كلاس سوم تجربي (2 ) 18 18- 17- 16- 16- 16- 12 -15- 11- 10- 9-9-

$$
R = b - a \Rightarrow |\mathbf{q} - \mathbf{l}| = \mathbf{A} \qquad \qquad C = \frac{R}{K} \Rightarrow \frac{\mathbf{A}}{\mathbf{\mu}} = \mathbf{\mu}/\bar{\mathbf{y}} \approx \mathbf{\mu} \qquad \Rightarrow \mathbf{A} = b - a \Rightarrow |\mathbf{q} - \mathbf{l}| = \mathbf{A}
$$

دسته ها فراواني خط ف**راوانی** | درصد <mark>فراوان</mark>ی | فراوانی نسبی | مرکز دسته *fi* مطلق ونشان تجمعي نسبي *xi n fi fi*  $\times$   $\mathsf{I}\circ\mathsf{o}$  *Fi* 中国 *n* į |<br>|-X | 0 0 =  $\begin{array}{|c|c|c|}\n\hline\n\text{loop} = \text{o/o} \land & & \frac{1}{\sqrt{2}} \times \text{loop} =\n\end{array}$  $\begin{array}{c|c|c|c|c} \hline \end{array}$  1  $\frac{1}{m+11} = \frac{1}{m+11}$  $(\mu_1$ ple  $\sqrt{2}$  $1$ °  $=$   $\gamma$ 12  $\mathsf{h}$ ۱۲ ٢ 12  $\frac{\mu}{\sqrt{2}} \times 1 \cdot 1 =$  <sup>+</sup> 111 3 [<sup>13</sup> <sup>−</sup>16)  $\frac{pq}{1} = \frac{pq}{1}$ 29  $\frac{\mu}{\sqrt{2}} \times 1$ oo $=$ 4  $\frac{16}{10} \times 100 = 0.740$ ۱<mark>۴</mark>/۵  $1$ 00  $=$  P $\omega$ 2 ۷ 12  $1111$   $\Delta \frac{16+19}{2} = \frac{\mu_0}{2}$ ሥ $\alpha$  $|V/\Delta|$   $\Delta_{\times}$  $\bullet$ /4  $\begin{array}{c} \bullet \end{array}$   $\begin{array}{c} \hline \end{array}$   $\begin{array}{c} \hline \end{array}$   $\begin{array}{c} \hline \end{array}$   $\begin{array}{c} \hline \end{array}$   $\begin{array}{c} \hline \end{array}$   $\begin{array}{c} \hline \end{array}$   $\begin{array}{c} \hline \end{array}$   $\end{array}$   $\begin{array}{c} \hline \end{array}$   $\begin{array}{c} \hline \end{array}$   $\begin{array}{c} \hline \end{array}$   $\begin{array}{c} \$  $(-19)$  $\gamma$  $1\circ\circ = 4\circ$ 2 ٢ 12 12 111  $5$  جمع كل المجمع كل

به پايين جدول مراجعه شده

 $R = b - a$  لطفاً اين مورد را به بالاى جدول اضافه كنيد كوچكترين= *a*  $R = 1$ دامنه تغییرات

 $b$ بزرگترين داده ها

 $\boldsymbol{\xi}$ 

> $K=\pm 1$ تعداد طبقات طول دسته = *C*

دسته ها :  $\mu$  برای چگونگی دسته بندی باید ابتدا از فرمول  $[R=b-a]$  استفاده کرده و دامنه تغییرات را بهست آوریم بعد از بدست آوردن دامنه ی تغییرات باید بفهمیم که داده ها یمان را <mark>در چن</mark>د دسته طبقه بندی کرده و طول طبقات را چگونه بدست آوریم برای پیدا كردن طول <mark>طبقات از ف</mark>رمول |<br>|-ן L Г = *K <sup>C</sup>* استفاده كرد طول طبقات به ما نشان مي دهد *<sup>R</sup>* كه هر دسته بايد چند تا چند <mark>تا ب</mark>الا رود . ت<mark>عداد</mark> دسته ها را هم همان طور كه قبلاً ذكر شده در نظر گرفتيم .

خط و نشان : خط و نشان در جدول فراواني نشان دهنده ميزان داده هاي آن دسته در كل داده هاست كه با خطوطی مشخص می شود در كشيدن خط و ن<mark>ش</mark>ان برای هر عدد يک خط گذاشته مي شود تنها موردي كه قابل تذكر است در عدد پنج خط پنجم چهار خط اوليه را قطع مي كند (1111) اين علامت عدد 5 را نشان مي دهد) فراواني مطلق *fi* : فراواني مطلق در واقع همان خط و نشان است كه ميزان فراواني داده هاي دسته ي مورد نظر را در كل داده ها به ما نشان مي دهد با اين تفاوت كه در فراواني مطلق ميزان با عدد مشخص مي شود.

اين فايل فقط براي مشاهده است . براي خريد فايل ورد به سايت مراجعه كنيد . قيمت سه هزار تومان مركز دسته *xi* : براي بدست آوردن مركز دسته از فرمول 1  $\overline{\mathsf{L}}$  $x_1 = \frac{b+1}{b+1}$  $\mathsf{r}$ استفاده مي كنيم طريقه *ي*  $\int x_i = \frac{b+a}{b}$ استفاده كرده به اين صورتي است كه كران بالايي و پاييني هر دسته را باهم جمع و بر دو تقسيم مي كنيم . فراوان<mark>ي نسب</mark>ی و درصد آن K**l**oo *n* براي بدست آوردن فراواني نسبي از *fi* فرمول  $\overline{\phantom{a}}$   $\lceil$ *n fi* اس<mark>تفاد</mark>ه می کنیم همان طور که فرمول نشان می دهد باید فراوانی مطلق را به كل فراواني ها ( جمع همه فراواني <mark>يا</mark> ميزان كل داده ها) تقسيم نموده و برا*ى* بدست آوردن درصد آن كافي <mark>است عدد ب</mark>ه دست آمده از فراوانی نسبی × ١٠٠ كنيم  $\rfloor$ ⅂  $\overline{\mathsf{L}}$  $\sqrt{}$  $\times$   $\mathsf{I}\circ\mathsf{o}$ *n fi*

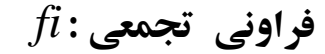

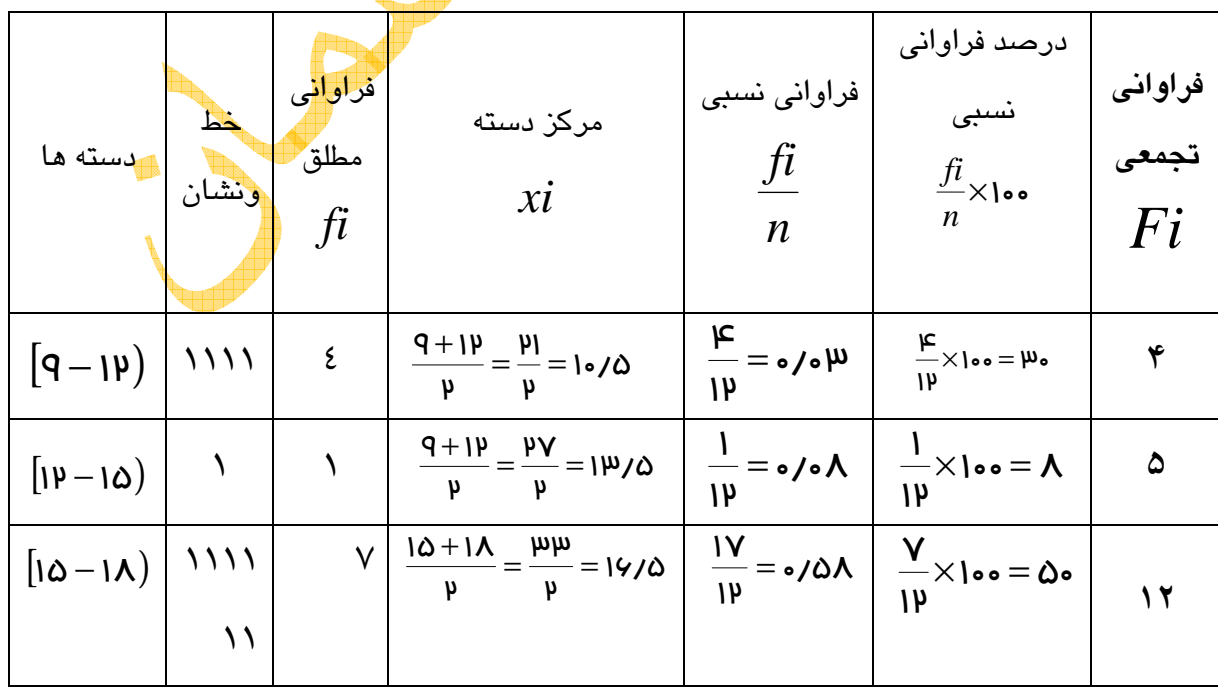

 $\mathcal{L}$ 

فراواني تجمعي هر دسته برابر با مجموع فراواني هاي دسته هاي قبل و فراواني آن دسته است كه نكته ي قابل ذكر است كه فراواني تجمعي دسته ي اول با فراواني مطلق آن دسته و فراواني تجمعي دسته ي آخر با جمع كل فراواني ما برابر است .

 $=\frac{R}{L}\Rightarrow \frac{Q}{L}=$  $R = b - a \Rightarrow (A - q) = 9$  $\mu$ *K*  $\mu$ ti t نتيجه : پس از مقايسه دو جدول ف<mark>راوان</mark>ی اين نتيج<mark>ه بد</mark>ست می آيد كه بيشتر نمرات كلاس دوم بين بازه (18 − 15] بوده است در حالي كه بيشتر نمرات كلاس اول بين بازه (19 − 16] بوده است و اين نشان دهنده است كه كلاس (1) از نمرات بالاتري نسبت به كلاس دوم برخور دار بوده است .

## نمودار ميله اي 1

جدول فراواني 2

**0 1 2 3 4 5 6 7 8 10.5 13.5 16.5**

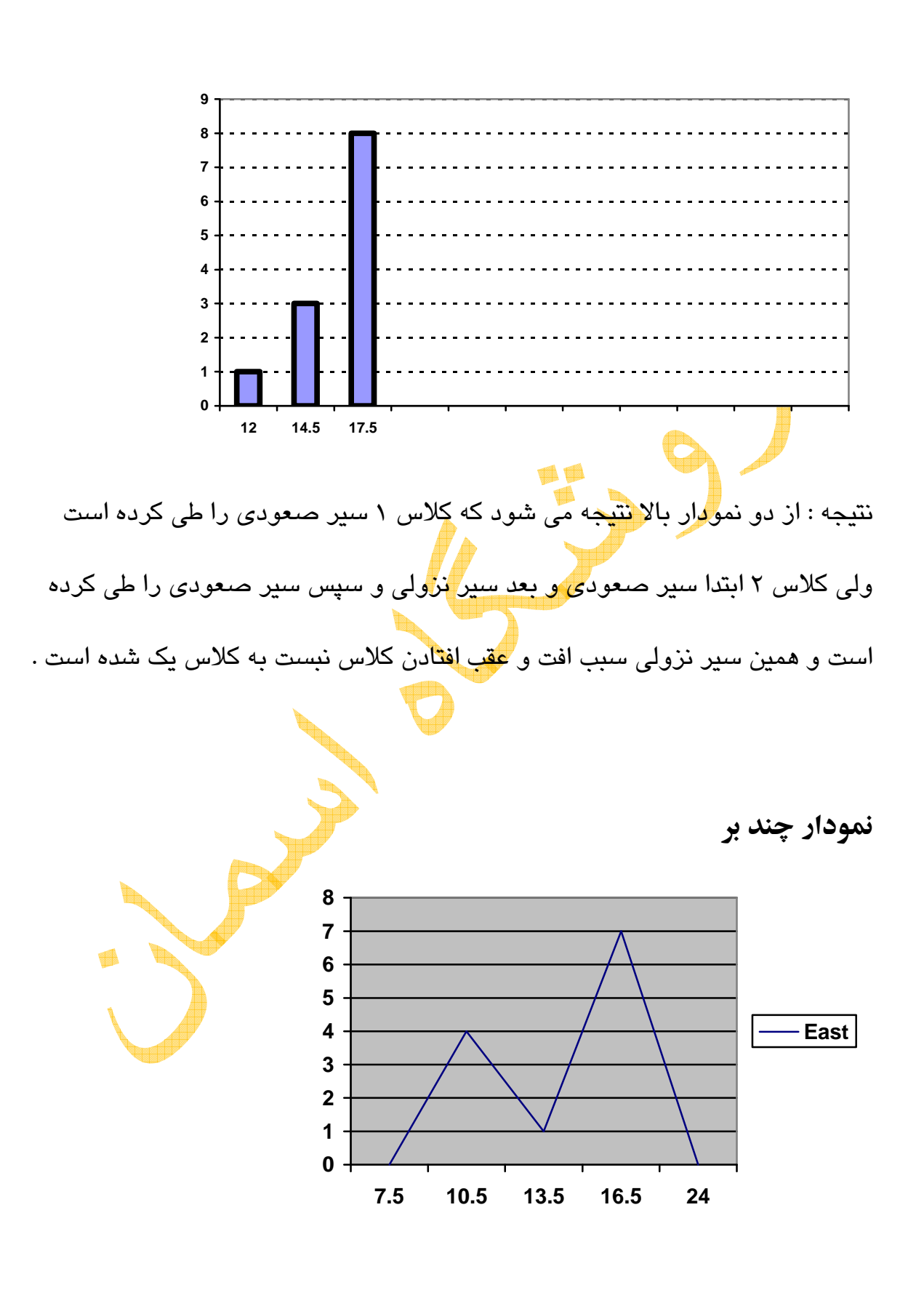

 $\lambda$ 

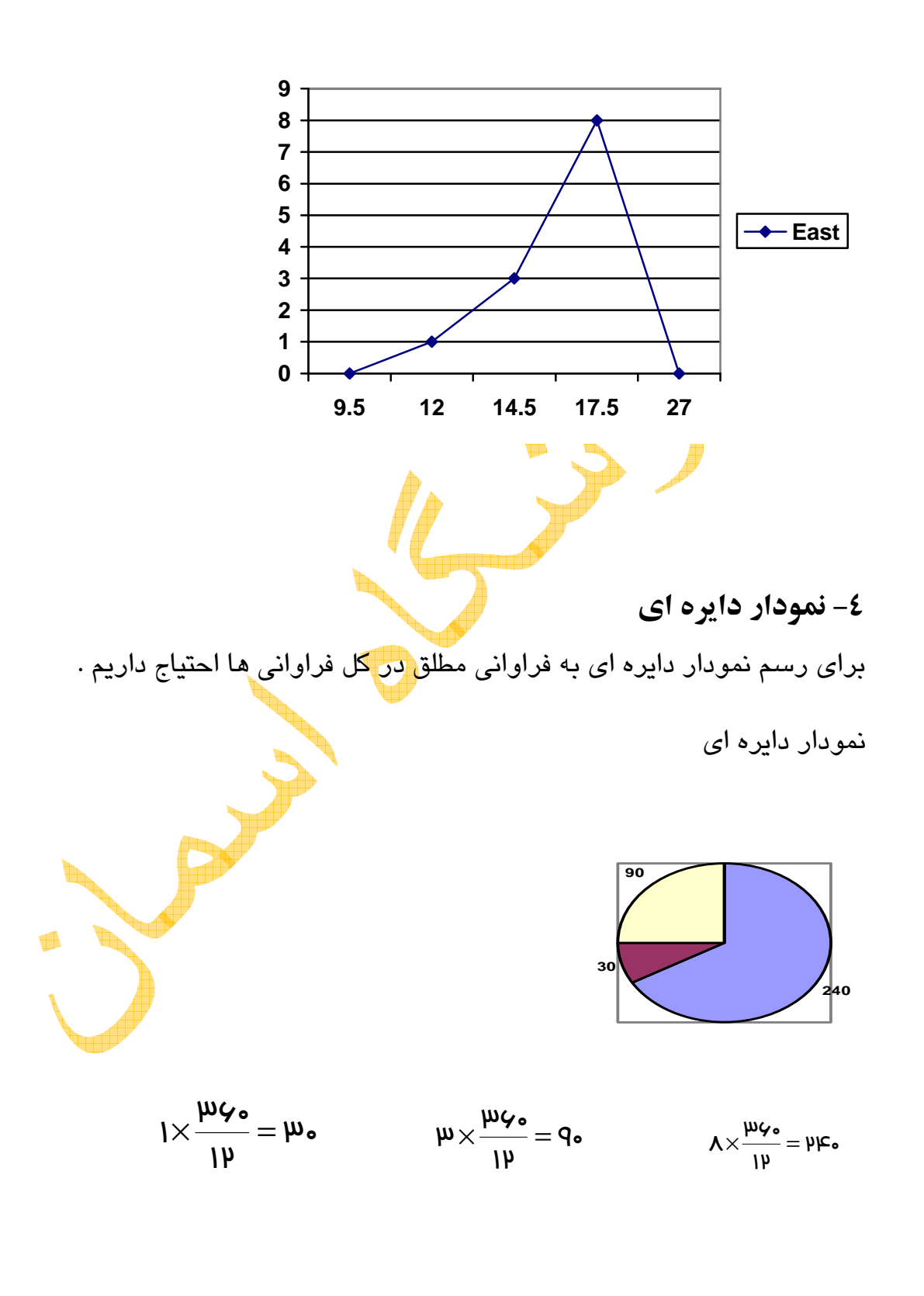

 $\mathcal{P}$ 

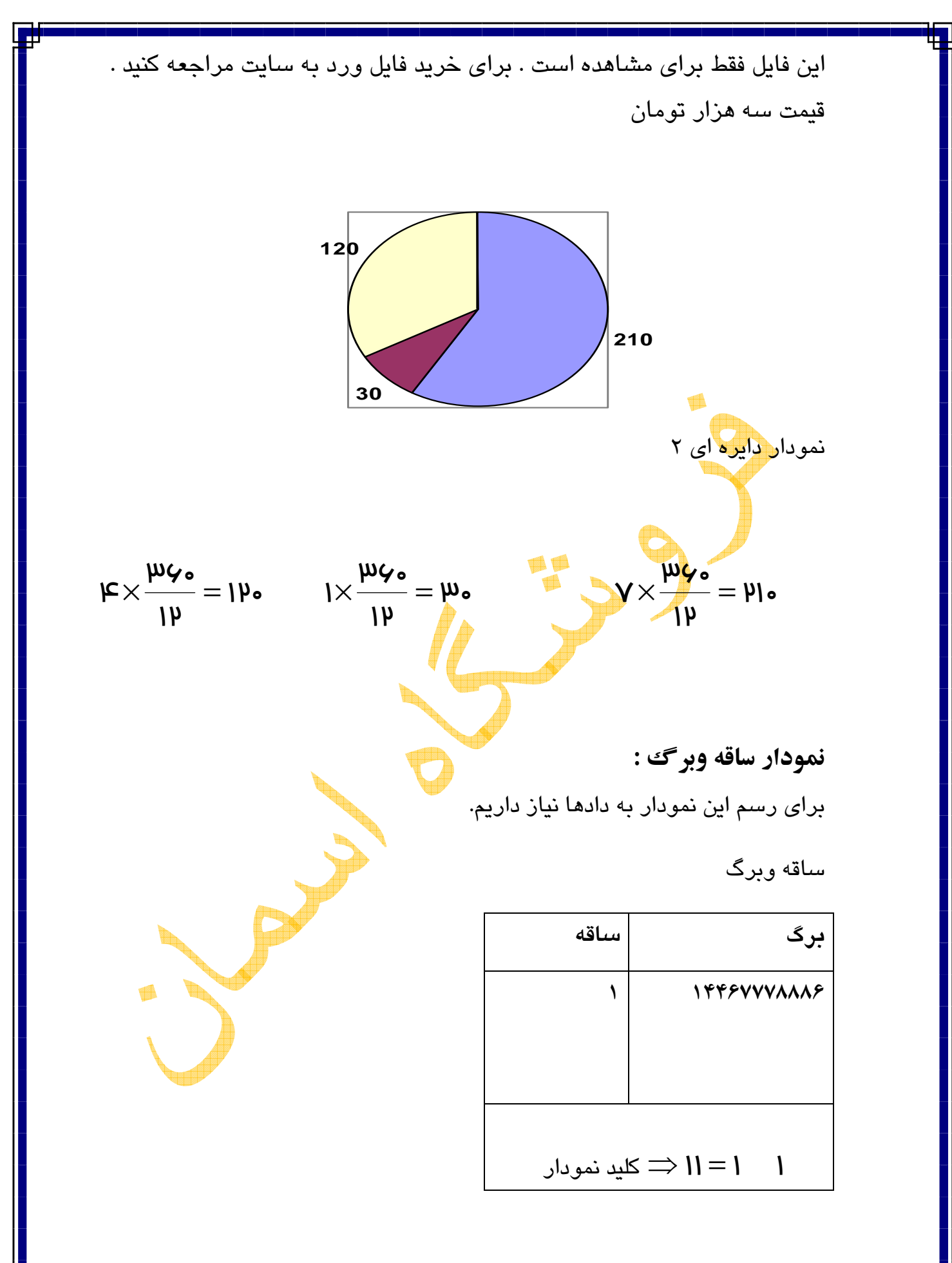

ساقه برگ 2

 $\mathcal{L}$ 

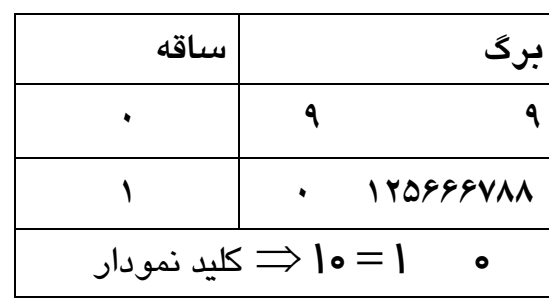

\n
$$
I = \frac{10}{100}
$$
\n

\n\n
$$
I = \frac{10}{100}
$$
\n

\n\n
$$
I = \frac{10}{100}
$$
\n

\n\n
$$
I = \frac{10}{100}
$$
\n

\n\n
$$
I = \frac{10}{100}
$$
\n

\n\n
$$
I = \frac{10}{100}
$$
\n

\n\n
$$
I = \frac{10}{100}
$$
\n

\n\n
$$
I = \frac{10}{100}
$$
\n

\n\n
$$
I = \frac{10}{100}
$$
\n

\n\n
$$
I = \frac{10}{100}
$$
\n

\n\n
$$
I = \frac{10}{100}
$$
\n

\n\n
$$
I = \frac{10}{100}
$$
\n

\n\n
$$
I = \frac{10}{100}
$$
\n

\n\n
$$
I = \frac{10}{100}
$$
\n

\n\n
$$
I = \frac{10}{100}
$$
\n

\n\n
$$
I = \frac{10}{100}
$$
\n

\n\n
$$
I = \frac{10}{100}
$$
\n

\n\n
$$
I = \frac{10}{100}
$$
\n

\n\n
$$
I = \frac{10}{100}
$$
\n

\n\n
$$
I = \frac{10}{100}
$$
\n

\n\n
$$
I = \frac{10}{100}
$$
\n

\n\n
$$
I = \frac{10}{100}
$$
\n

\n\n
$$
I = \frac{10}{100}
$$
\n

\n\n
$$
I = \frac{10}{100}
$$
\n

\n\n
$$
I = \frac{10}{100}
$$
\n

\n\n
$$
I = \frac{10}{100}
$$
\n

\n\n
$$
I = \frac{10}{100}
$$
\n

\n\n
$$

$$

 $\sqrt{1}$ 

اين فايل فقط براي مشاهده است . براي خريد فايل ورد به سايت مراجعه كنيد . قيمت سه هزار تومان 12 نمودار جعبه اي 2 <sup>2</sup>*Q* = نتيجه : وجود در سمت راست نشان دهنده ي تمركز داده ها در اين قسمت است كه در كلاس 1 بين بازه ي [19 − 17] و در كلاس 2 بين باز ي [18 − 15] قرار دارد. ج: شاخص هاي مركزي 1- حد: داده اي است كه بين كل داده ها بيشترين فراواني را داشته باشد. 2- ميانه : معرفي ميانه در بخش نمودار جعبه اي صورت گرفته است. 3- ميانگين : براي بدست آوردن ميانگين از فرمول + + + = *x <sup>x</sup> <sup>x</sup> xn <sup>X</sup>* .... <sup>1</sup> <sup>2</sup> استفاده مي كنيم اين فرمول نشان دهنده ي اين است كه براي بدست آوردن ميانگين بايد داده ها را باهم جمع نموده و همه ي آن ها را بر كل دادها تقسيم كنيم. 4- ميانگين وزن دار: 5- اين ميانگين بيشتر براي داده هايي كاربرد دارد كه ضريب داشته باشند براي محاسبه ي اين ميانگين از فرمول + + + + + = *n n n w w w w x w x w x X* ... .. 1 2 1 2 1 2 استفاده مي كنيم يعني بايد هر داده را در ضريبش ضرب كنيم بعد با بقيه ي داده ها جمع كنيم و بعد تقسيم بر كل ضرايب كنيم .

اين فايل فقط براي مشاهده است . براي خريد فايل ورد به سايت مراجعه كنيد . قيمت سه هزار تومان ميانگين جدول فراواني : براي بدست آوردن اين ميانگين از فرمول + + + + + + = − *n n n f f f f x f x f x X* ... .. 1 2 1 1 2 1 استفاده كنيم به اين صورت كه فراواني هر دسته را در داده هاي آن دسته ضرب نموده و بر كل فراواني ما تقسيم مي كنيم. واريانس : واريانس برابر مجدوز انحرافات از ميانگين است از طريق فرمول هاي زير بدست مي آيد 1- <sup>−</sup> <sup>+</sup> <sup>+</sup> <sup>+</sup> = − − − − *n f x x x x x X n n* 2 2 2 2 1 ( ) ( ) .. ( ) براي استفاده از اين فرمول بايد دادها را از ميانگين كل كم كنيم و بعد به توان رسانده و با بقيه داده ما جمع كنيم و در آخر تقسيم بر كل داده نموده و واريانس بدست مي آيد. [ ] <sup>−</sup> = *x* + *x* + *x n* − *x n* 2 2 2 1 2 2 ... 1 6{ از اين فرمول ابتدا بايد مجزور هر داده را بدست آورده و همه را باهم جمع مي كنيم عدد كل بدست آمده را از ميانگين كم مي كنيم و ضرب در يك روي كل فراواني ما نموده تا واريانس بدست آيد. در هر دو صورت جواب حاصل يكي خواهد بود ولي براي صرفه جويي در وقت و كم كردن محاسبات طولاني رياضي استفاده از فرمول 2 توصيه مي شود.

اين فايل فقط براي مشاهده است . براي خريد فايل ورد به سايت مراجعه كنيد . قيمت سه هزار تومان انحراف معيار: انحراف معيار در واقع همان واريانس است كه جذرش گرفته شده است يعني براي بدست آوردن انحراف معيار بايد جذر واريانس را بگيريم و از اين فرمول بدست مي آيد. [ ] 2 6 = 6 6- ضريب تغييرات : ضريب تغييرات عبارت است از ميزان پراكندگي به ازاي يك واحد ميانگين كه از فرمول = *x* <sup>6</sup> بدست مي آيد براي بدست آوردن ضريب *CV* تغييرات بايد انحراف معيار ابر ميانگين تقسيم كنيم. 1- مد: 16= مد كلاس 2 14- 17- 18 = مد كلاس 1 2- ميانه : 15/5 2 31 2 16 15 = = + = ميانه 2 17 2 34 2 17 17 = = + = ميانه 1 3- ميانگين : 16/08 12 193 12 16 18 18 17 17 17 16 14 14 14 11 = = + + + + + + + + + + = − *x* ك لاس 2 13/9 12 167 12 18 18 17 16 16 16 16 15 12 11 10 9 9 x <sup>w</sup> <sup>=</sup> <sup>=</sup> + + + + + + + + + + + + = − كلاس 1

 $\sqrt{2}$ 

این فایل فقط برای مشامده است . برای خرید فایل ورد به سایت مراجعه کنید .  
قیمت سه هزار تومان  
**X** سی**انگین وزن دار :**  

$$
\mathbf{X}_{w} = \frac{19 + \mathbf{\mu} + (1\mathbf{\lambda}) + \mathbf{\mu} + (1\mathbf{\lambda}) + \mathbf{\mu} + (1\mathbf{\lambda}) + \mathbf{\mu} + (1\mathbf{\lambda}) + \mathbf{\mu} + \mathbf{\mu} + (1\mathbf{\lambda}) + \mathbf{\mu} + \mathbf{\mu} + (1\mathbf{\lambda})}{\mathbf{\mu}} = \frac{19\mathbf{\mu}}{19} = \frac{19\mathbf{\mu}}{19} = \frac{19\mathbf{\mu}}
$$

 5- ميانگين جدول فراواني  $\lambda$  )  $\bar{x}$  $\frac{16}{10} = \frac{16 + \mu(1)}{\mu(1)} + \frac{\mu(1)}{\mu(1)} + \frac{\mu(1)}{\mu(1)} + \frac{\mu(1)}{\mu(1)}$  $\frac{16 + \mu(1)}{16} = \frac{19\mu}{13}$ 1914 14/0 A  $+$   $\mu$  +  $+$  +  $\mu$  +  $+$  $1 + \mu + \mu + 1 + \mu + 1$ 12 −  $X_{f} = \frac{\mathfrak{p}(\mathfrak{1}\mathsf{A}) + \mathfrak{1}\mathsf{V} + \mathfrak{w}(\mathfrak{1}\mathsf{G}) + \mathfrak{1}\mathsf{A} + \mathfrak{1}\mathfrak{1} + \mathfrak{1}\mathfrak{o} + \mathfrak{1}\mathfrak{p}(\mathsf{G})}{\mathfrak{m} + \mathfrak{1} + \mathfrak{1}\mathfrak{m} + \mathfrak{1} + \mathfrak{1} + \mathfrak{1} + \mathfrak{1} + \mathfrak{1} + \mathfrak{1}}$  $+$   $1V$  +  $W(19)$  +  $10$  +  $11$  +  $1$  +  $1$ 14Y =  $\frac{134}{13}$  =  $\frac{134}{13}$  =  $\frac{134}{13}$  =  $\frac{134}{13}$  =  $\frac{134}{13}$  =  $\frac{134}{13}$  =  $\frac{134}{13}$  =  $\frac{134}{13}$  $=$   $\frac{17}{10}$ + + + + + + +  $\mu + 1 + \mu + 1 + 1 + 1 + \mu$ 12 6- واريانس : (فرمول شماره ي )1  $\blacktriangleright$ .

$$
\frac{(y-1(y/\circ A)^{v}+W(1A-1(y/\circ A)^{v}+W(1Y-1(y/\circ A)^{v}+(1(y-1(y/\circ A)^{v}+W(1F-1(y/\circ A)^{v}+(11-1(y/\circ A)^{v})))}{1P}=\mu WV/FI
$$

= 2 6

 $\Omega$